## How to change language

## **Ebook Central**

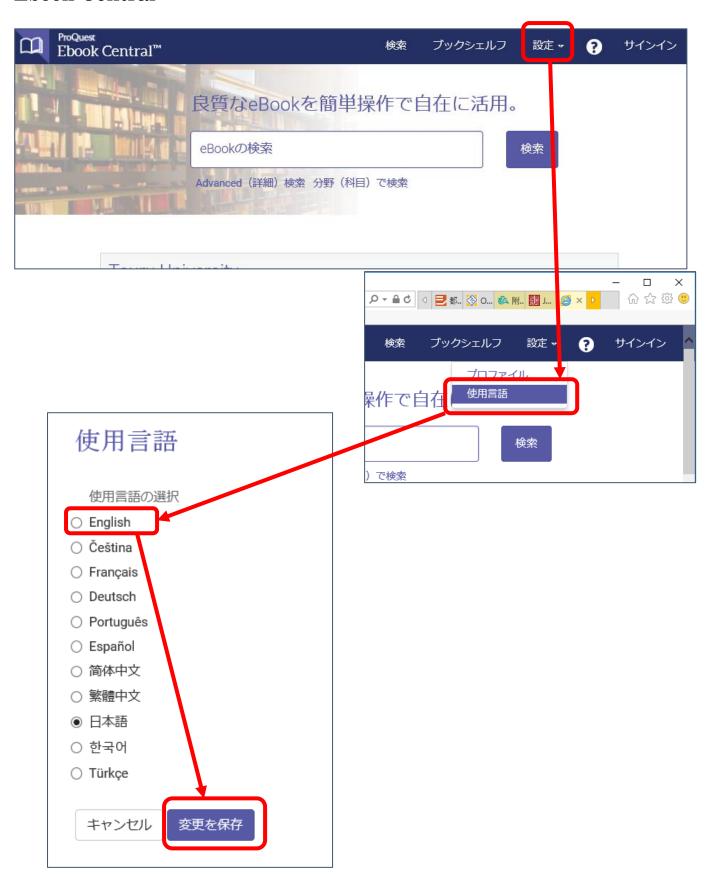